## **Реализация циклического алгоритма на QBASIC Цикл с параметром**

**Цикл** - это фрагмент программы, повторяющийся:

1) заданное количество раз; 2) до тех пор, пока не будет удовлетворять некоторому условию.

# **Оператор FOR ... NEXT**

#### **Синтаксис:**

#### **FOR I = A TO B STEP H**

- начало цикла

операторы

**NEXT I**

- тело цикла
- конец цикла

- **I** параметр цикла;
- **А** начальное значение параметра цикла;
- **В** конечное значение параметра цикла;
- **Н** шаг.

Вместо А, В, Н могут быть записаны числовые постоянные или переменные уже ранее определенные в программе.

Выполнение оператора цикла производиться по следующим правилам:

- 1) переменной I присваивается начальное значение параметра цикла;
- 2) выполняются операторы входящие в тело цикла;
- 3) при достижении конца цикла значение параметра I увеличивается при Н>0 (уменьшается при Н<0) на величину шага цикла;
- 4) полученное значение параметра цикла сравнивается с конечным значением параметра. В том случае, когда:
- а) Н>0, I≤В (H<0, I≥B) происходит возврат на начальную программную строку тела цикла (см.2) и операторы тела цикла выполняются при новом значении параметра цикла;
- б) Н>0, I>В (H<0, I<B) происходит переход к выполнению программных строк, записанных после конца цикла.

# **Задачи**

### 1. Напечатать на экране: 5, 6, 7, 8, ... ,33.

Решение. CLS FOR  $I = 5$  TO 33 (т.к. шаг 1, то STEP 1 можно не указывать) PRINT I; (вывод в одну строку, благодаря «;») NEXT I

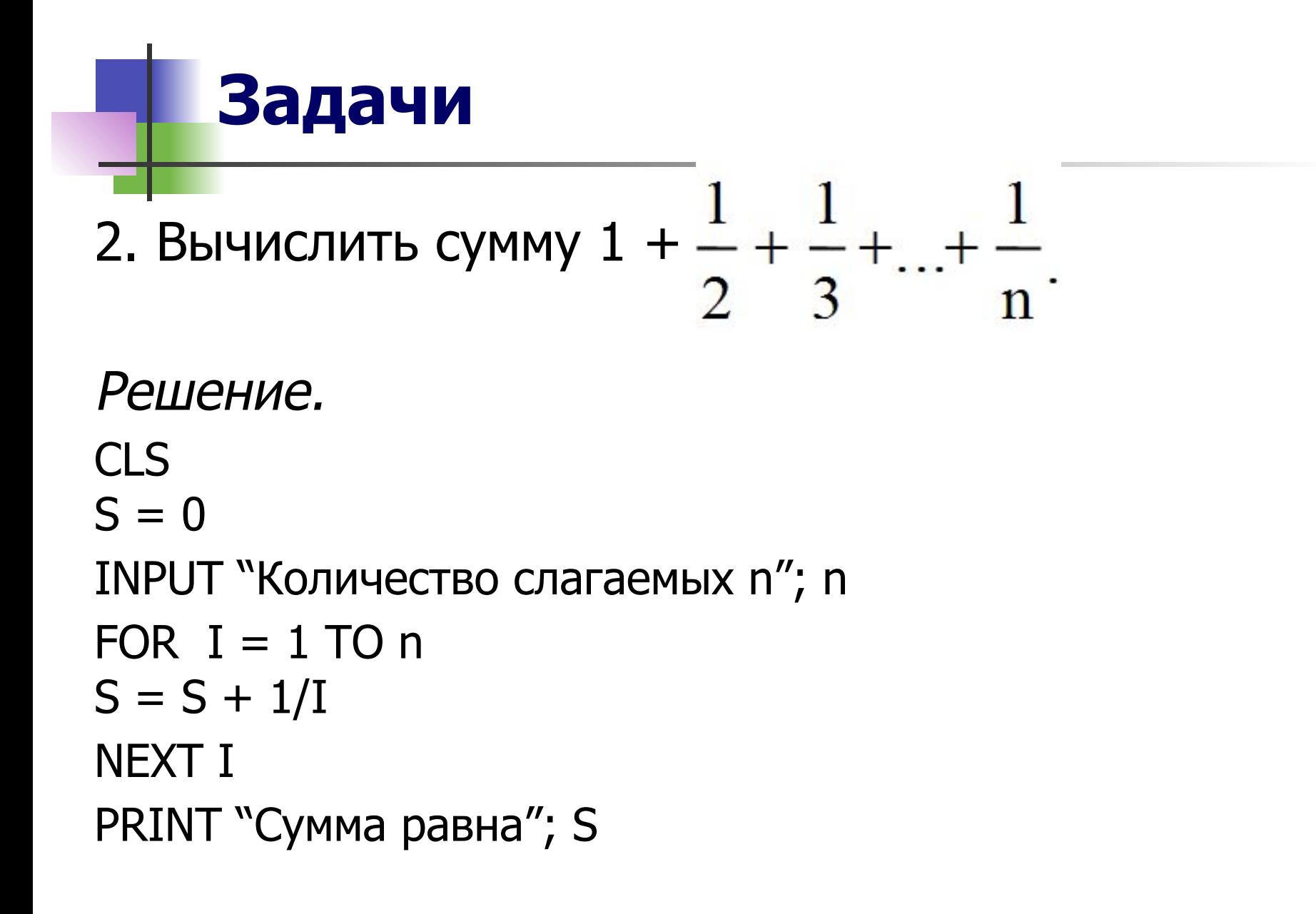